## ALLEGATO 3 MODULO DI RIPENSAMENTO

*(Questo modulo va compilato e inviato a Postepay esclusivamente nel caso in cui il Cliente voglia esercitare il diritto di ripensamento ai sensi del Codice del Consumo relativamente al Contratto cui tale modulo è allegato. Il Cliente, in accordo all'art. 3 delle CGF, può effettuare l'invio entro 14 giorni dalla data di conclusione del Contratto scegliendo soltanto una delle seguenti modalità d'invio)*

*Ti ricordiamo che puoi esercitare il diritto di ripensamento anche attraverso una semplice telefonata registrata, ai numeri: 06.4526.1199 da rete fissa e mobile secondo i costi del tuo operatore telefonico; 800.001.199 gratuito da rete fissa.*

## **POSTEPAY S.p.A.**

Email: assistenza.energia@postepay.it

Casella postale: CASELLA POSTALE 160 00144 ROMA

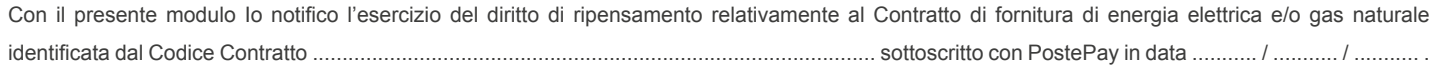

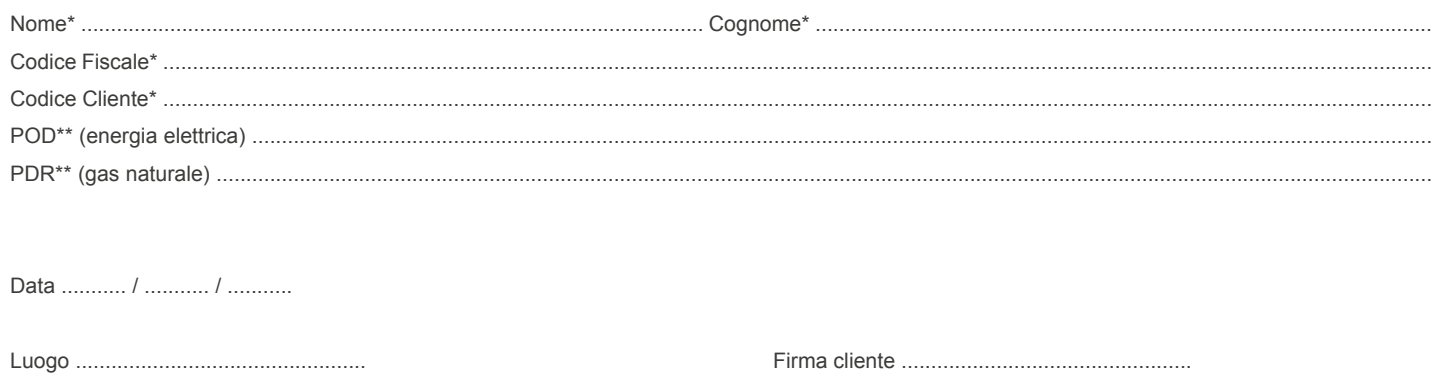

Dato obbligatorio

\*\* Indicare solo uno dei due codici

Poste Energia è un servizio erogato da PostePay S.p.A., società con socio unico, soggetta a direzione e coordinamento di Poste Italiane S.p.A.

**Posteitaliane**